## **Time Frame SOL Objective/ Competency Essential Understandings/ Questions Essential Knowledge/Skills 1 st Quarter (First 4½ Weeks)** 34, 35, 36, 37, 38, 39, 40, 41, 42, 43, 44, 45, 54, 55, 56, 57 **Keyboarding Applications** Identify computer system components. Boot, access, and exit operating system and software. Input data and commands using peripherals (e.g., keyboard, light pen, mouse, scanner, and voice recognition). Key alphabetic, numeric, and symbol information using a touch system and correct techniques. Manipulate data/software/operating system using function keys, icons, bars, and pull-down menus. Use file and disk management techniques, such as copy, move, store, rename, retrieve, save, delete, and create/manipulate directories. Improve keyboarding techniques. Increase keyboarding speed and accuracy. Proofread copy. Edit copy. Key and format letters, memoranda, reports, outlines, and tables from prepared and rough draft material. Key and format columns, tables, graphs, and charts. Maintain work station, equipment, materials, and supplies. Obtain assistance for preparing documents via electronic and hard copy references and documentation (e.g., help screen, spell-check, grammar-check, thesaurus, user's manual,

dictionary, Internet search).

sources, and operational supplies).

Describe ergonomic guidelines related to safe computer use. Troubleshoot computer problems (e.g., cable hookups, power

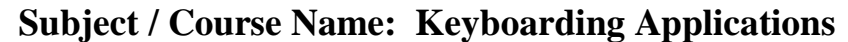

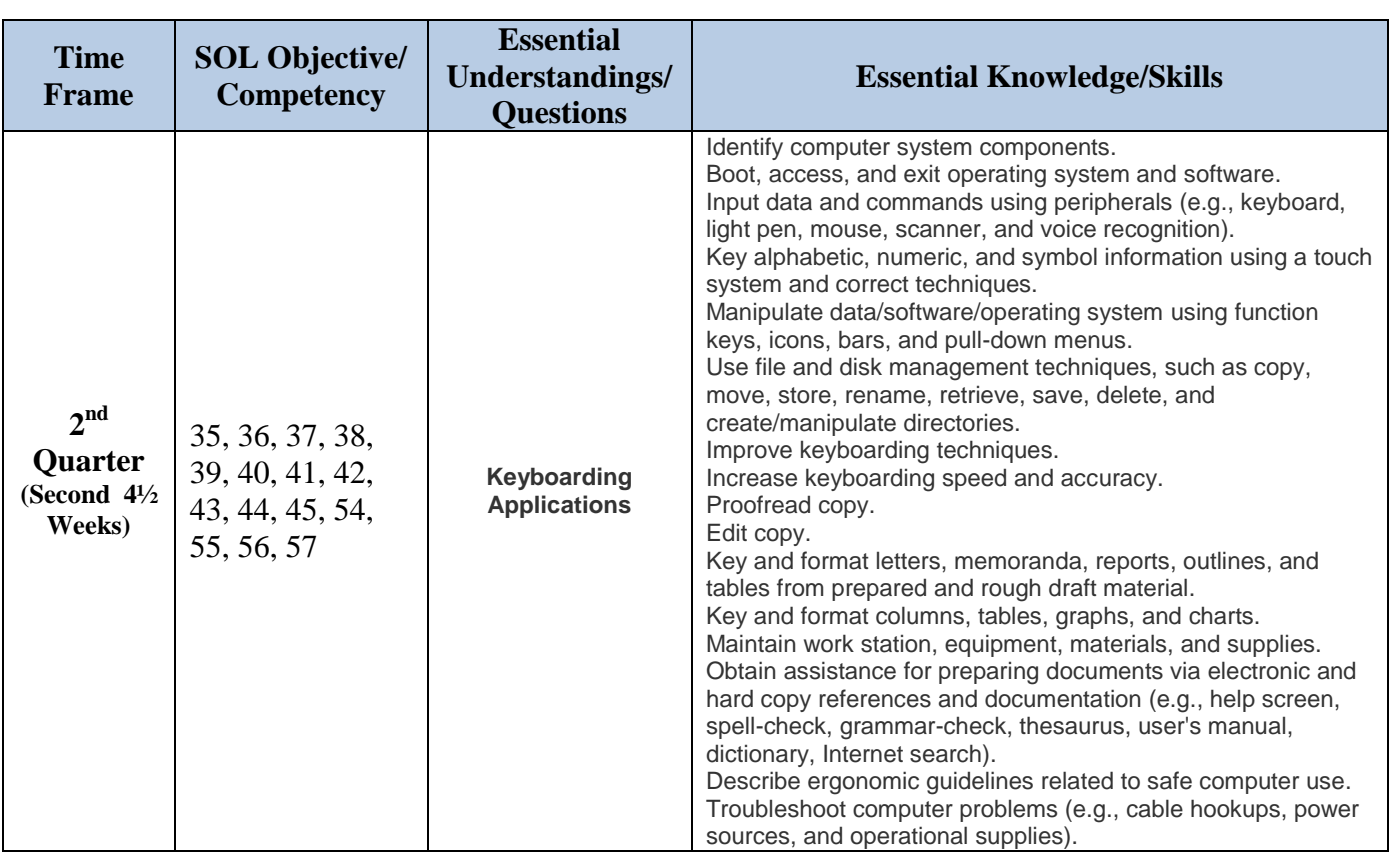

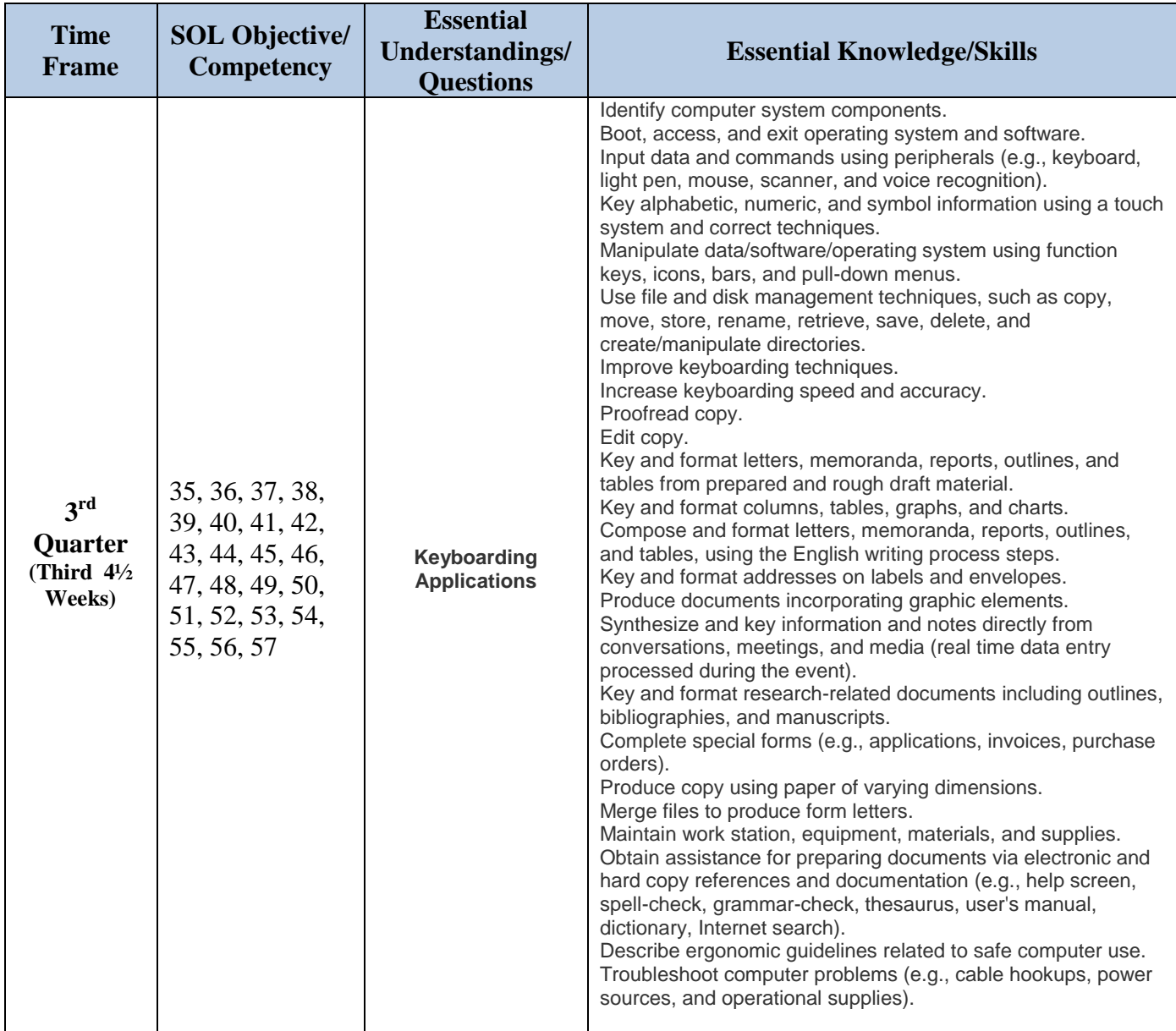

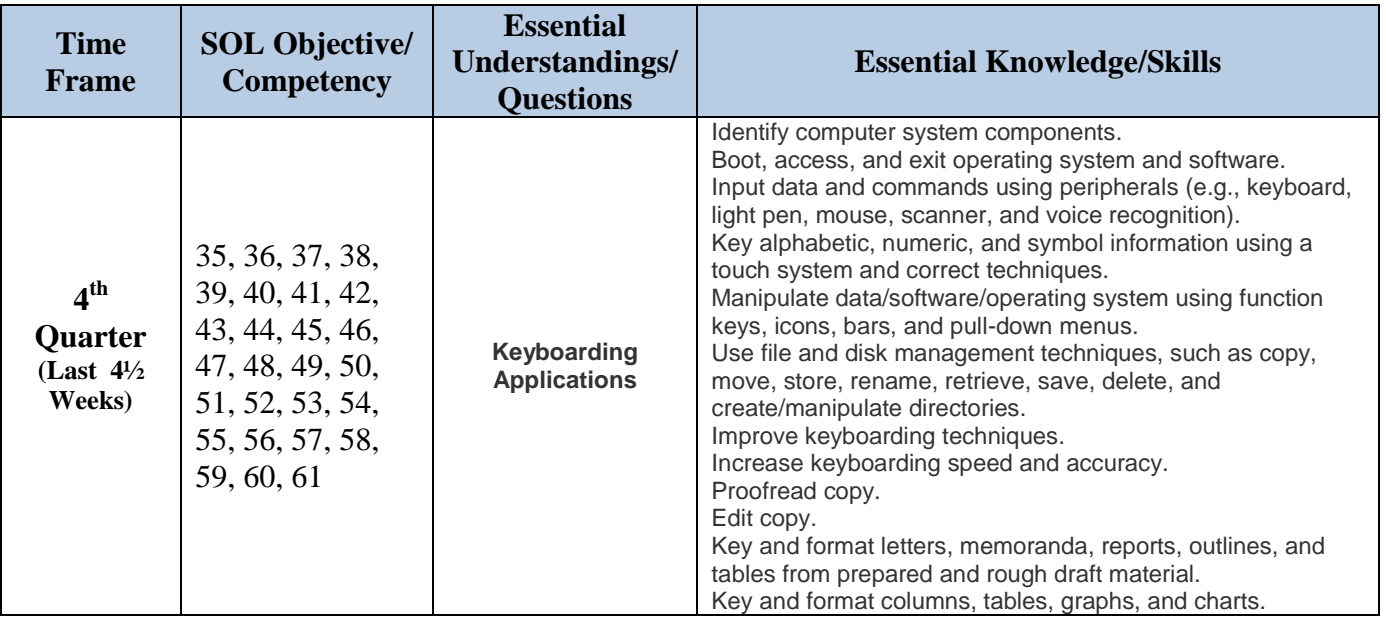

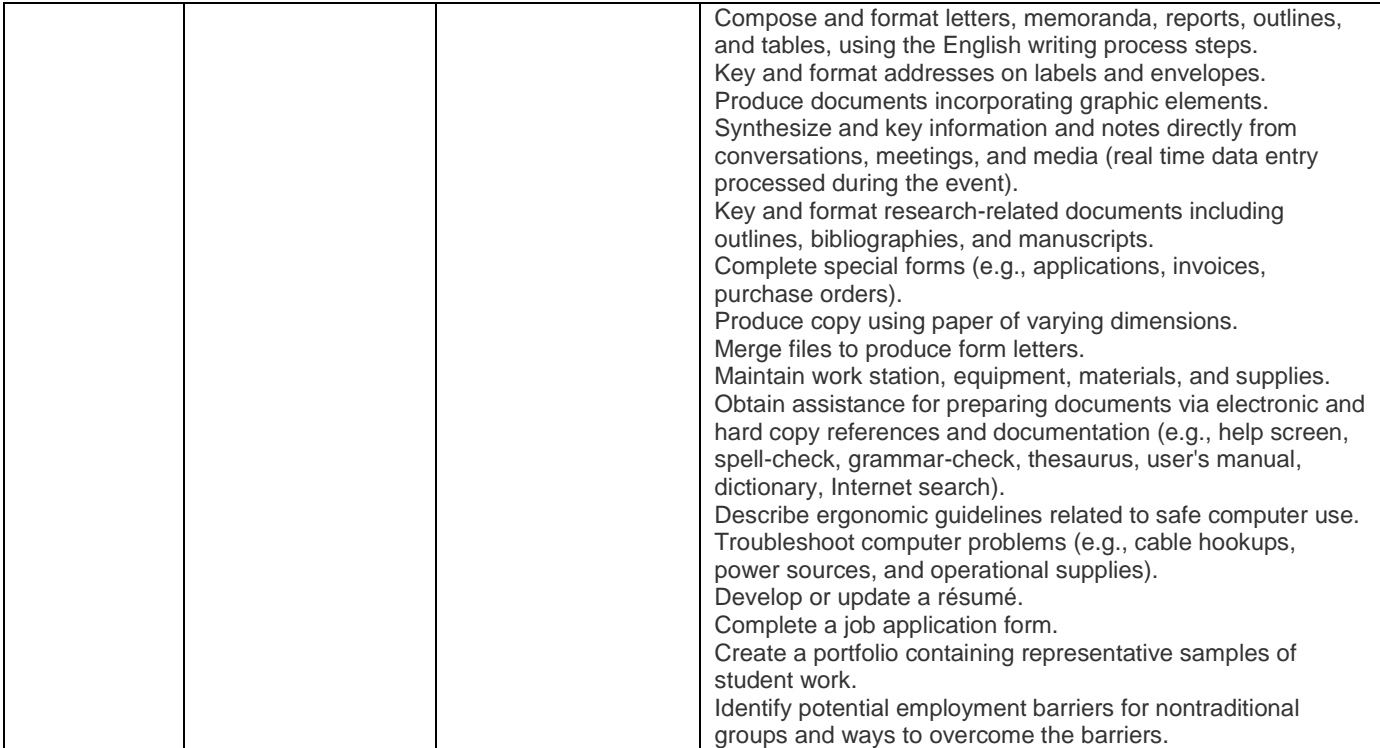

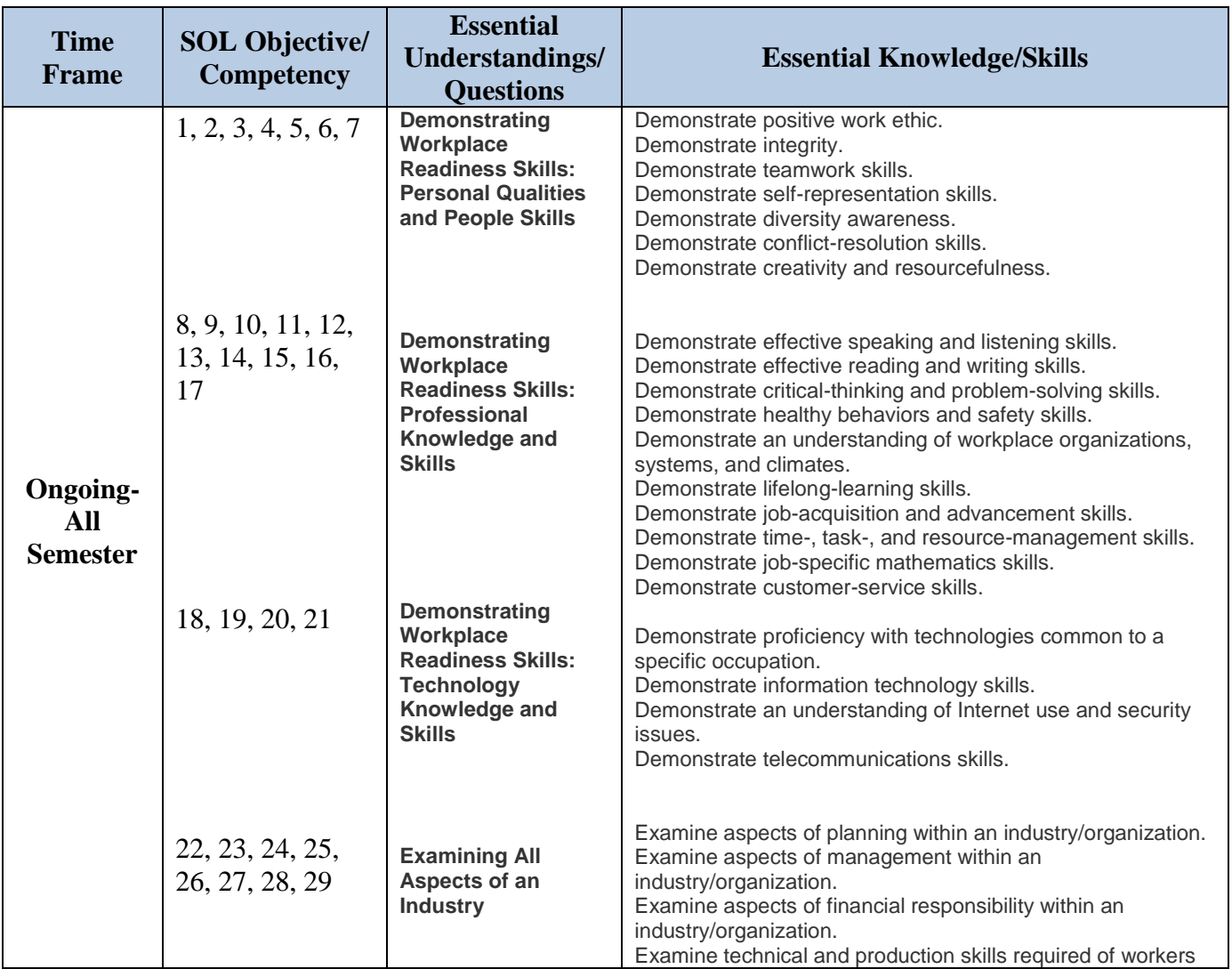

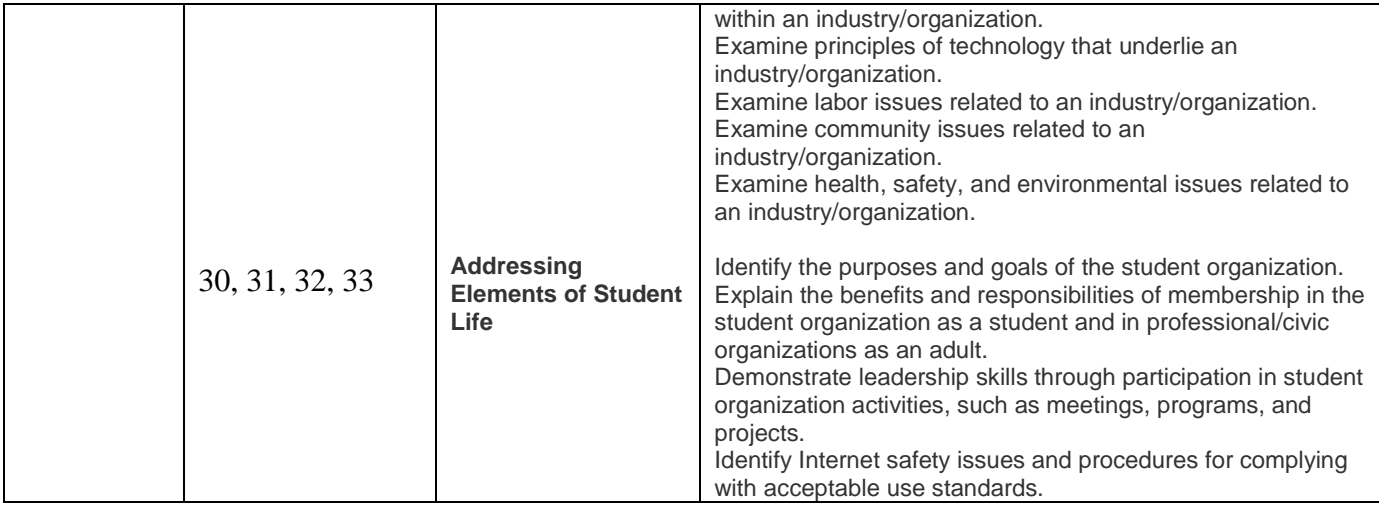